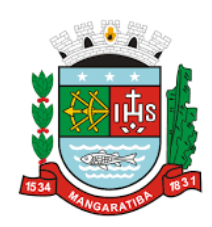

**CÂMARA MUNICIPAL DE MANGARATIBA-RJ CONCURSO PÚBLICO**

EDITAL Nº 01/2020

## **CADERNO DE PROVA** QUESTÕES OBJETIVAS

# OPERADOR DE COMPUTADOR

## **VESPERTINO**

### **LEIA ATENTAMENTE AS INSTRUÇÕES A SEGUIR:**

- 1. Este caderno de prova contém **40 (quarenta) questões objetivas**, dispostas da seguinte forma:
	- a) De 01 a 10 Língua Portuguesa;
	- b) De 11 a 20 Matemática;
	- c) De 21 a 25 Legislação;
	- d) De 26 a 40 Conhecimentos Específicos.
- 2. Confira se a quantidade e a ordem das questões do seu Caderno de Prova estão de acordo com as instruções anteriores. Caso o caderno esteja incompleto, tenha defeito ou apresente qualquer divergência, comunique imediatamente ao fiscal de sala para que ele tome as providências cabíveis.
- 3. Para cada uma das questões objetivas, são apresentadas 5 (cinco) opções de resposta. Apenas uma opção responde corretamente à questão.
- 4. O tempo disponível para esta prova é de **3 (três) horas**.
- 5. Reserve os **30 (trinta) minutos finais** para marcar o seu cartão de respostas. Os rascunhos e as marcações assinaladas no Caderno de Prova não serão considerados na avaliação.
- 6. Quando terminar, chame o fiscal de sala, entregue este caderno de provas e o cartão de respostas.
- 7. O candidato poderá retirar-se do local da aplicação, levando consigo o caderno de provas, **somente** a partir dos últimos **60 (sessenta) minutos** do tempo destinado à realização do Concurso Público.

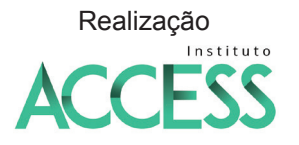

QUALIDADE E EXPERIÊNCIA

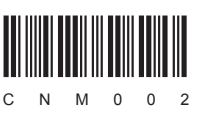

#### **Língua Portuguesa**

#### **A gente não quer só comida, a gente quer postar e quer ganhar** *like*

Viva a internet. Antigamente, era preciso berrar, de preferência de cima de um montinho, aquilo que você queria tornar público. Se fosse um sermão, era preciso descolar uma montanha. Ainda assim, não se conseguia angariar muita

5 gente. Jesus, por exemplo, foi o "influencer" mais popular da era pré-digital e só conseguiu juntar 11 seguidores em vida. Parece que tinha um décimo segundo, mas deu *unfollow*.

10 A internet operou uma revolução. Qualquer um consegue atingir o mundo inteiro. "Quantos talentos desconhecidos vão surgir!", pensou-se. "Quanta ciência! Quanta poesia!" Ledo engano.

"Desde que meu bebê nasceu não consegui tempo pra fazer cocô!", postou hoje de manhã a mãe de um recémnascido. "Sem tempo pra nada!" Embora não tenha

15 conseguido tempo pra fazer cocô, vale notar que ela conseguiu postar essa frase no Facebook e, em seguida, responder aos comentários, o que deixa muito claro quais são as prioridades da minha geração.

 $20$ Sim, faço parte dela, e minhas redes sociais não me deixam negar. Acabei de postar no Instagram um pedaço do meu sapato pisando sobre um azulejo com a legenda "o chão que eu piso". O que eu quero dizer com essa estupidez? Menor ideia. Mas acho que tem menos a ver com o que a gente quer dizer e mais com o que a gente quer sentir.

- 25 Alguma coisa acontece no meu coração cada vez que eu recebo um *like*. Há quem chame essa coisa de dopamina, o hormônio da recompensa. Antes do advento do *like*, a gente recebia raras recompensas. Era preciso tirar uma nota dez, fazer um golaço, ganhar uma promoção, enfim, era preciso
- 30 fazer alguma coisa que prestasse. E eis que o demônio inventou o *like* – a dopamina ao alcance dos dedos. Basta um clique.

Todo mundo virou *junkie*. O *like* é a nova heroína. Olha pro seu lado. Um pai posta que ama passar tempo com o filho

- 35 enquanto o bebê torra ao sol, desesperado. Um espectador posta que tá amando ver o show de rock que ele não vê, um insone posta que não tá conseguindo dormir sem perceber que não dá pra postar e dormir ao mesmo tempo. Não importa. Entre dormir e colher *like*, ela prefere o *like*. Tudo, Simba, tudo
- 40 o que o sol toca, a comida, o *drink*, o cachorro, o filho, o chão, o teto, tudo passou a ser visto como fonte indireta de dopamina.

Nesses momentos é bom lembrar da frase do cacique Seattle: "Quando a última árvore tiver caído, quando o último

45 rio tiver secado, quando o último peixe for pescado, vocês vão entender que não dava pra comer *like*".

*Unflllow* : deixar de seguir

*Like* : gostar, curtir

*Junkie*: viciado

Gregório Duvivier ( 20/11/2017)

#### **Questão 01**

"Sim, faço parte *dela*, e minhas redes sociais não me deixam negar." (L. 19-20)

O recurso acima, utilizado pelo autor para se referir ao vocábulo "geração", citado no parágrafo anterior, é chamado de

- (A) coesão sequencial. (B) coesão remissiva.
- (C) nominalização. (D) sinônimos.

#### **Questão 02**

(E) elipse.

- No texto, o autor
- (A) faz uma explanação, com ênfase na vida facilitada pela internet, e defende que a vida virtual é mais atraente e, sobretudo, fundamental.
- (B) elenca uma série de vantagens da internet, principalmente a possibilidade de se tornar famoso e imprescindível na sociedade, a partir do número de *likes*.
- (C) afirma que o advento do *like* trouxe para o meio social a possibilidade de se recriar e renovar, além de dar voz a muitos talentos desconhecidos.
- (D) argumenta que o *like* tornou as pessoas viciadas nessa vida de recompensa porque é uma criação divina.
- (E) defende a internet e o *like*, mas afirma que é uma vida de superfícies, pois há valores maiores na sociedade que precisam ser retomados.

#### **Questão 03**

A palavra em que a acentuação ocorre unicamente em vista da presença do hiato é

- (A) preferência. (B) público.
- (C) bebê. (D) caído.

#### **Questão 04**

(E) só.

No texto, predomina a linguagem

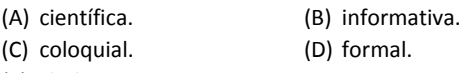

(E) chula.

#### **Questão 05**

Analise o fragmento de texto a seguir.

"...tudo que o sol toca, a comida, o *drink*, o cachorro, o filho, o chão, o teto, tudo passou a ser visto como fonte indireta de dopamina" (L. 39-42)

Neste fragmento, as vírgulas utilizadas pelo autor têm a função de separar

- (A) termos de uma enumeração.
- (B) orações adjetivas.
- (C) expressões isoladas.
- (D) adjuntos adverbiais.
- (E) apostos.

#### **Questão 06**

"Se fosse um sermão, era preciso descolar uma montanha: *Ainda assim*, não se conseguia angariar muita gente" (L. 3-5). O conectivo destacado no período acima introduz, em relação ao que antes se afirmou, uma

- (A) adição.
- (B) oposição.
- (C) condição.
- (D) conclusão.
- (E) alternância.

Em uma frase, as palavras podem exercer as mais diversas funções sintáticas. Considerando a classificação sintática dos termos destacados, assinale a opção que indica aquele que se *diferencia* dos demais.

- (A) "Viva a *internet*." (L. 1)
- (B) "...que eu recebo *um like*" (L. 25-26).
- (C) "Alguma coisa acontece *no meu coração*." (L. 25)
- (D) "A internet operou *uma revolução*." (L. 8)
- (E) "...ela conseguiu postar *essa frase* no Facebook." (L. 15-16)

#### **Questão 08**

"Antes do advento do *like*, a gente recebia *raras* recompensas." (L. 27-28) A palavra destacada, na frase acima, pode ser substituída sem perda de sentido por

- (A) corriqueiras. (B) frequentes.
- (C) habituais. (D) incomuns.
	-
- (E) comuns.

#### **Questão 09**

"Antigamente, *era* preciso berrar, de preferência de cima de um montinho..." (L. 1-2). O verbo flexionado nos mesmos tempo e modo em que está o destacado acima, encontra-se na frase:

(A) Jesus só conseguiu juntar 11 seguidores.

- (B) Qualquer um consegue atingir o mundo inteiro.
- (C) Se fosse um sermão...
- (D) Quantos talentos desconhecidos vão surgir.
- (E) Antes do advento do *like*, a gente recebia raras recompensas.

#### **Questão 10**

Em relação à concordância verbal, assinale a afirmativa correta.

- (A) Havia muitas pessoas recebendo *likes* por aquela postagem.
- (B) Mais de uma pessoa ficaram viciadas pelo uso do celular.
- (C) As pessoas tem pressa em postar suas viagens.
- (D) Já fazem mais de três horas que ele está entregue às redes sociais.
- (E) A gente estamos sempre felizes nas fotos postadas.

#### **Matemática**

#### **Questão 11**

Em um *site* especializado em materiais de informática, há 5 (cinco) modelos distintos de processador. Amanda pretende comprar 2 (dois) deles para revender em sua loja.

Assinale a opção que indica de quantas maneiras ela poderá escolher 2 (dois) desses processadores, sem que haja repetição na escolha.

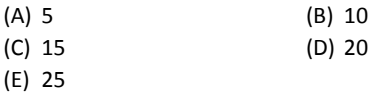

#### **Questão 12**

Um anagrama é uma transposição de letras de uma palavra que possibilita formar outra palavra. Exemplo: MOAR, AMOR e ROMA são exemplos de anagramas formados coma as letras A, M, R e O.

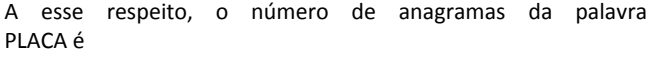

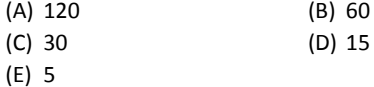

#### **Questão 13**

A planta de um laboratório tem o seguinte esboço:

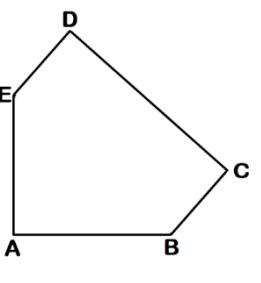

Sabendo que:

- I.  $\overline{AB} = \overline{AE} = 2m$  e o ângulo entre  $\overline{AB}$  e  $\overline{AE}$  mede 90°.
- II.  $\overline{ED} = \overline{BC} = 1$ m e que  $\overline{BC}$  é paralelo à  $\overline{ED}$ , assim como  $\overline{CD}$ é paralelo à BE .

Com base nos dados apresentados e considerando  $\sqrt{2} = 1.4$ , o valor da área ABCDE (em m<sup>2</sup>) é:

(A) 4,0.

- (B) 4,2.
- (C) 4,8.
- (D) 6,2.
- (E) 6,6.

#### **Questão 14**

Fábio coleciona bolinhas de gude e pretende dividir entre seus três filhos. Roberto receberá metade das bolinhas, Marcio ficará com 1/3 e José com o restante.

Assinale a opção que indica a fração que representa a quantidade de bolinhas de gude que José receberá.

- (A) 1/6
- (B) 2/3
- (C) 5/6
- (D) 3/5
- (E) 4/3

#### **Questão 15**

A *Amazon* é a maior loja de comércio eletrônico do mundo e, atualmente, conta com quase 60 milhões de clientes ativos. Sua base de dados é estimada em 42 TB, mas certamente é muito maior que isso.

(Disponível em: https://www.infowester.com/blog/os-maiores-bancos-de-dados-domundo/. Acesso em 03/10/2020)

Sabe-se que 1 Byte = 8 bits, 1 KB= 1024 Bytes, 1 MB= 1024 KB, 1 GB = 1024 MB e que 1 TB = 1024 GB.

De acordo com as informações apresentadas, a base de dados da *Amazon* possui

- (A)  $21x2^{20}$  MB.
- $(B)$  21x2<sup>21</sup> MB.
- (C)  $21x2^{22}MB$ .
- (D)  $20x2^{21}MB$ .
- (E)  $10x2^{23}$  MB

Ícaro fez uma compra de acessórios de informática para o laboratório em que atua. Na loja, ele se deparou com as seguintes informações:

- Kit com 12 fones de ouvido R\$ 30,00;
- Três *mouses* por R\$ 10,00;
- Teclado R\$ 20,00 a unidade.

Após efetuar as compras, ele informou ao seu supervisor que havia comprado 20 itens, dentre eles: 12 fones de ouvido, e o restante de *mouses* e teclados. O total gasto foi de R\$ 90,00.

Diante disso, foram comprados

- (A) 2 *mouses*.
- (B) 3 *mouses*.
- (C) 6 *mouses*. (D) 9 *mouses*.
- (E) 12 *mouses*.

#### **Questão 17**

Em uma sala, há 48 alunos, dos quais 75% usam óculos. Entre os que não usam óculos, 50% usam aparelho ortodôntico.

O total de alunos que utilizam aparelho ortodôntico é 26.

Uma pessoa dessa sala é escolhida ao acaso. A probabilidade dessa pessoa usar óculos e aparelho é:

(A) 1/3

- (B) 5/9
- (C) 1/2
- (D) 1/4
- (E) 5/12

#### **Questão 18**

Marcelo comprou um celular com memória interna de 32 GB. Meses depois, insatisfeito com o desempenho do aparelho, resolveu comprar um celular com memória de 128 GB.

O percentual de aumento de memória comparando as duas compras é de:

(A) 30%.

- (B) 40%.
- (C) 200%.
- (D) 300%.

(E) 400%.

#### **Questão 19**

Há alguns modelos de Discos Rígidos que têm rotações estimadas em 7200 RPM. RPM é o mesmo que Rotações Por Minuto.

Um experimento consiste em inserir o disco de rotação 7200 RPM como roda de um pequeno carrinho.

Considerando que o raio do disco seja 5 cm, assinale a opção que indica o espaço percorrido pelo carrinho, após um minuto, sem haver atrito entre o disco e solo.

Obs.: Use π=3

- (A) 108.000 cm
- (B) 10.800 cm
- (C) 21.600 cm
- (D) 216.000 cm
- (E) 2.160.000 cm

#### **Questão 20**

Em abril de 2020, um computador modelo X custava R\$ 3.000,00. Em maio, ele sofreu um aumento de 15%. João foi comprar seu computador em maio e o lojista informou que, na compra do computador modelo X, ao pagar à vista, o desconto seria de 10%. João gostou da proposta e efetuou a compra à vista.

João pagou pelo computador X o valor de:

(A) R\$ 3.800,00. (B) R\$ 3.795,00. (C) R\$ 3.385,00. (D) R\$ 3.105,00. (E) R\$ 3.100,00.

#### **Legislação**

#### **Questão 21**

Conforme o Regimento Interno da Câmara Municipal de Mangaratiba, os integrantes da Câmara Municipal, para apreciarem as proposições que tramitam, devem comparecer às sessões ordinárias, extraordinárias ou solenes.

A esse respeito, assinale a afirmativa correta.

- (A) O tempo de prorrogação da sessão ordinária será previamente estipulado no requerimento e somente será apreciado, se apresentado até 15 (quinze) minutos antes do encerramento da Ordem do Dia.
- (B) A Câmara poderá realizar sessões secretas, por deliberação tomada por 2/3 (dois terços) de seus membros, para tratar de assuntos de sua economia interna, quando o sigilo for necessário à preservação do decoro parlamentar.
- (C) Na Sessão Legislativa Extraordinária, a Câmara somente deliberará sobre a matéria para a qual foi convocada.
- (D) A ata da última sessão de cada legislatura será redigida e submetida à aprovação, na própria sessão, pela maioria presente, antes de seu encerramento.
- (E) As sessões extraordinárias serão convocadas na forma prevista na Lei Orgânica do Município mediante comunicação escrita aos vereadores, com a antecedência de 07 (sete) dias, e afixação de edital no átrio edifício da Câmara, o qual poderá ser reproduzido pela imprensa local.

#### **Questão 22**

As matérias discutidas nas sessões deverão ser, posteriormente, votadas, conforme o quórum necessário para o caso.

A esse respeito e conforme o Regimento Interno da Câmara Municipal de Mangaratiba, assinale a afirmativa correta.

- (A) O processo de votação simbólico consiste na simples contagem de votos a favor ou contra a proposição, mediante convite da Mesa aos vereadores para que permaneçam sentados ou se levantem.
- (B) A votação será nominal no caso de eleição ou destituição de membro de Comissão Permanente.
- (C) Não será permitido ao vereador abandonar o plenário no curso da votação, salvo se acometido de mal súbito ou caso de força maior, sendo considerado o voto que já tiver proferido.
- (D) Terão preferência para votação as emendas acrescentadas e as emendas substitutivas oriundas das Comissões.
- (E) Antes de iniciar-se a votação, será assegurado a cada uma das bancadas partidárias, por um de seus integrantes, o pronunciamento, até duas vezes, para propor aos seus copartidários a orientação quanto ao mérito da matéria.

Todo serviço administrativo interno na Câmara será feito pela Secretaria, conforme regulamento próprio expedido pelo presidente.

Diante do exposto, ante o Regimento Interno da Câmara Municipal de Mangaratiba, é correto afirmar que

- (A) a secretaria manterá os livros de atas das sessões e das reuniões das Comissões temporárias.
- (B) a secretaria manterá os livros de registro dos projetos de lei e dos de atos da Mesa e atos da presidência.
- (C) as despesas miúdas de pronto pagamento, definidas em Lei específica, deverão ser pagas mediante a adoção do regime de adiantamento.
- (D) os papéis da Câmara serão confeccionados no tamanho oficial e timbrados com símbolo identificativo, conforme ato da Mesa.
- (E) a secretaria manterá os livros de registro de resoluções e de termos de contratos.

#### **Questão 24**

Cada vereador eleito para determinados cargos dentro da Câmara Municipal, passa a ter responsabilidades específicas para os trabalhos legislativos.

Conforme o Regimento Interno da Câmara Municipal de Mangaratiba, o secretário eleito tem a seguinte atribuição:

- (A) exercer o controle da presença dos vereadores.
- (B) ler a ata, as proposições e demais papéis que devam ser de conhecimento da Casa.
- (C) permitir que os munícipes presentes possam se manifestar, na ordem concedida pelo presidente da Mesa.
- (D) comunicar-se com as outras esferas de poder, seja de outro município, estado e União.
- (E) redigir as atas e projetos de lei de iniciativa da Câmara, estruturando-os conforme as regras de redação de normas.

#### **Questão 25**

A Comissão de inquérito, que tem natureza temporária e visa apurar fato determinado, tem um prazo certo para cumprir essa tarefa.

De acordo com o que está disposto no Regimento Interno da Câmara Municipal de Mangaratiba, assinale a afirmativa correta.

- (A) Acusados e testemunhas serão intimados por funcionários da Câmara Municipal ou por intermédio dos funcionários da Prefeitura, designado pelo prefeito.
- (B) As Comissões de inquérito serão formadas, no mínimo, por 04 (quatro) membros.
- (C) As Comissões de inquérito serão formadas, no mínimo, por 03 (três) membros.
- (D) Os resultados dos trabalhos da Comissão de inquérito constarão de relatório e se concluirão por um texto final ou por pedido de arquivamento.
- (E) Aplica-se subsidiariamente às Comissões de inquérito, no que couber, as normas da legislação estadual e do Código de Processo Penal.

#### **Conhecimentos Específicos**

#### **Questão 26**

A figura a seguir ilustra uma placa mãe empregada em microcomputadores da linha Intel.

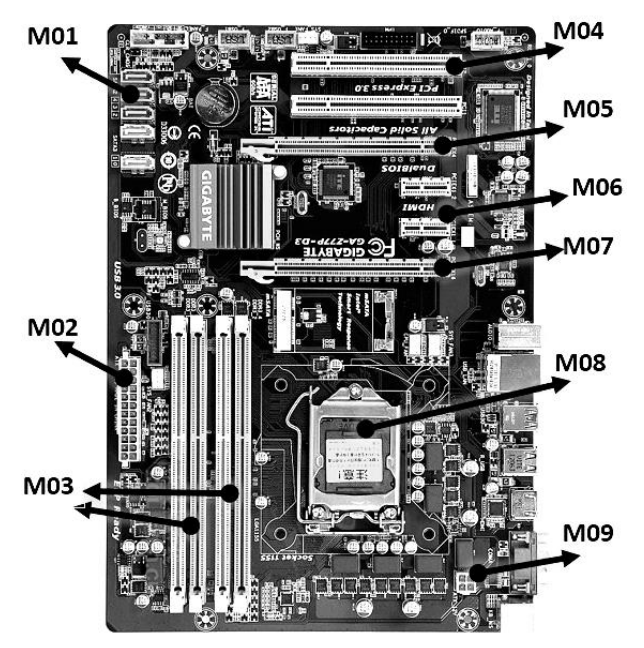

Os barramentos SATA e de memória RAM DDR estão identificados, respectivamente, por:

- (A) M01 e M04.
- (B) M01 e M03.
- (C) M01 e M07.
- (D) M02 e M03.
- (E) M02 e M04.

#### **Questão 27**

O *Blu-Ray* constitui um dispositivo de armazenamento óptico de dados e representa um formato mais moderno que o do DVD, sendo que a grande diferença está na maior capacidade de armazenamento para o *Blu-Ray*, mas com uma menor velocidade na gravação dos dados.

Nesse contexto, para um *Blu-Ray* de duas camadas, um valor comum para a capacidade de armazenamento por camada é de (A) 4 B.

- 
- (B) 8 MB.
- (C) 10 TB.
- (D) 25 GB. (E) 50 kB.

A figura abaixo, existente nas placas mãe e gabinetes de microcomputadores, mostra diversos tipos de conexão a serem utilizados na integração de dispositivos de *hardware* à configuração.

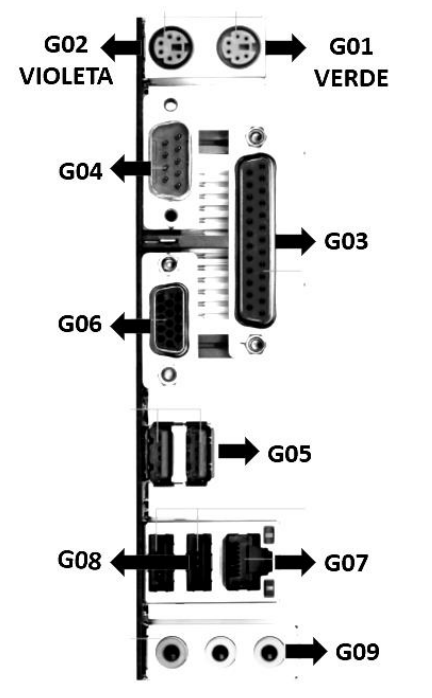

Um *mouse* PS/2 e um conector RJ45 de rede padrão Ethernet, devem utilizar os componentes identificados, respectivamente, por

- (A) G01 e G03.
- (B) G01 e G04.
- (C) G01 e G07.
- (D) G02 e G04.
- (E) G02 e G03.

#### **Questão 29**

USB é uma sigla que representa um padrão universal para conexão de dispositivos de entrada e saída de dados.

As taxas nominais das versões USB 2.0 e USB 3.0 são, respectivamente,

- (A) 480 Mbps e 4.8 Gbps.
- (B) 100 Mbps e 10 Gbps.
- (C) 512 Mbps e 1024 Gbps.
- (D) 256 Mbps e 2048 Gbps.
- (E) 128 Mbps e 50 Gbps.

#### **Questão 30**

Nas distribuições Linux, na versão terminal *prompt*, o comando para criar a pasta denominada "controle", onde serão gravados os arquivos, é

- (A) df controle.
- (B) cd controle.
- (C) dir controle.
- (D) show controle.
- (E) mkdir controle.

#### **Questão 31**

No Explorador de arquivos do Windows 10 BR, um operador de computador lotado na Câmara Municipal de Mangaratiba acessou a pasta indicada em

 $\uparrow$   $\parallel$  > Este Computador > Disco Local (C:) > MANGARATIBA

e realizou os procedimentos listados a seguir:

- I. Selecionou e excluiu o arquivo nomeado PENDRIVE.PNG, uma ação que fez com que esse arquivo fosse armazenado no recurso "Lixeira".
- II. Posteriormente, verificou que precisava do arquivo excluído para inserção em um texto no Word.
- III. Para retornar à situação anterior e voltar com o arquivo para a pasta MANGARATIBA, acessou o recurso "Lixeira" e clicou com o botão direito do mouse na referência ao nome PENDRIVE.PNG, o que resultou na exibição de uma janela de diálogo mostrando algumas opções.

Nessas condições, para que o arquivo PENDRIVE.PNG retorne à pasta MANGARATIBA, ele deve escolher a seguinte opção:

- (A) Restaurar
- (B) Recuperar
- (C) Restabelecer
- (D) Reintegrar
- (E) Refazer

#### **Questão 32**

No uso dos recursos do processador de textos *Writer* da *suíte* Libre Office 7.0.0.3, em Português,

- I. a execução de um atalho de teclado converte uma palavra ou frase selecionada de maiúsculas em minúsculas e vice-versa.
- II. a pressão de um ícone por meio do ponteiro do *mouse* possibilita a inserção de uma tabela em um texto digitado.

O atalho de teclado e o ícone são, respectivamente,

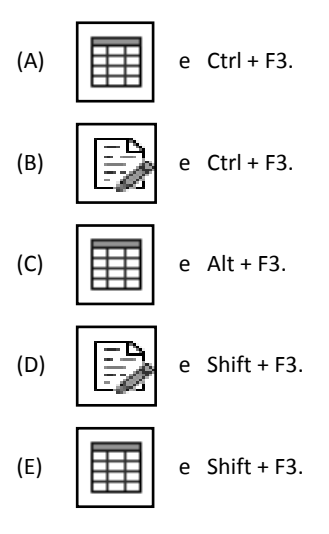

Analise a planilha ilustrada a seguir, criada no MS Excel 2019.

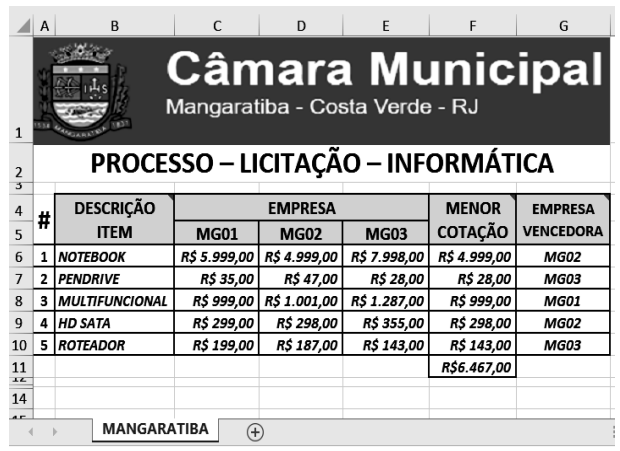

Nessa planilha, foram realizados os seguintes procedimentos:

- I. Nas células de F6 a F10, foram inseridas expressões que determinam o menor valor entre as cotações das empresas licitantes, nomeadas MG01, MG02 e MG03, para os itens indicados, usando a função MÍNIMO.
- II. Em G6, foi inserida uma expressão usando a função SE que compara a menor cotação em F6 com os valores mostrados em C6, em D6 e em E6, indicando a referência à empresa vencedora; de acordo com o caso, com o uso do recurso denominado referência absoluta. Essa expressão foi copiada para as células de G7 a G10.

Nessas condições, as expressões inseridas em G8 e em F9 foram, respectivamente,

(A) =SE(F8=C8;&C&5;SE(F8=D8;&D&5;&E&5)) e =MÍNIMO(C9@E9)

(B) =SE(F8=C8;&C&5;SE(F8=D8;&D&5;&E&5)) e =MÍNIMO(C9:9)

(C) =SE(F8=C8;#C#5;SE(F8=D8;#D#5;#E#5)) e =MÍNIMO(C9:E9)

(D) =SE(F8=C8;\$C\$5;SE(F8=D8;\$D\$5;\$E\$5)) e =MÍNIMO(C9:E9)

(E) =SE(F8=C8;\$C\$5;SE(F8=D8;\$D\$5;\$E\$5)) e =MÍNIMO(C9@E9)

#### **Questão 34**

Tanto no *Powerpoint* do pacote MS Office 2019 BR como no *Impress* da *suíte* Libre Office 7.0.0.3, em Português, os *slides* das apresentações podem ser configurados, a título de orientação, em um dos dois seguintes formatos-padrão:

- (A) carta e ofício.
- (B) retrato e paisagem.
- (C) vertical e horizontal.
- (D) normal e otimizado.
- (E) standard e personalizado.

#### **Questão 35**

No que diz respeito às redes de computadores, assinale V para a afirmativa verdadeira e F para a falsa.

- ( ) Nos padrões *Fast Ethernet e Gigabit Ethernet*, as velocidades nominais de transmissão são 100 Mbps e 1 Gbps, respectivamente.
- ( ) A configuração CIDR 192.168.0.1/27 refere-se a uma sub-rede que funciona com base no *gateway* 192.168.0.1 e máscara 255.255.255.192.
- ( ) A topologia empregada em redes cabeadas por meio de cabos UTP categorias 5 e 6, que utilizam conectores RJ-45 e cujos *links* convergem para um concentrador, é conhecida por estrela ou radial.

As afirmativas são, respectivamente,

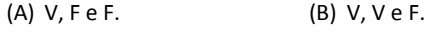

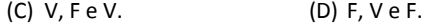

(E) F, F e V.

#### **Questão 36**

Com relação ao uso dos recursos dos principais *browsers* da Internet, analise as afirmativas a seguir.

I. O ícone a ser acionado no Edge, para adicionar a URL de um

site visualizado na tela a Favoritos é  $\begin{bmatrix} 1 & 1 \\ 0 & 1 \end{bmatrix}$ e corresponde à execução do atalho de teclado Ctrl + F.

- II. Para realizar a busca de uma palavra em uma janela de diálogo, em um site aberto no Google Chrome, deve-se executar o atalho de teclado Ctrl + B.
- III. Para visualizar o conteúdo da página configurada como *homepage* inicial no Firefox Mozilla, deve-se acionar o ícone

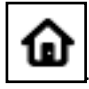

Assinale:

- (A) se somente a afirmativa I estiver correta.
- (B) se somente a afirmativa II estiver correta.
- (C) se somente a afirmativa III estiver correta.
- (D) se somente as afirmativas II e III estiverem corretas.
- (E) se todas as afirmativas estiverem corretas.

#### **Questão 37**

Observe o algoritmo a seguir.

algoritmo "MANGARATIBA" var M, N, K : inteiro inicio  $M < -18$  $N < -13$ para K de 1 ate 4 faca  $M \leftarrow M - 1$  $N \leftarrow N + 1$ escreva (M:3, N:3) fimpara fimalgoritmo

Após a execução, será gerada a seguinte série de números: (A) 17 14 16 15 15 16 14 17 (B) 17 16 15 14 13 12 11 10 (C) 17 15 13 11 11 13 15 17

```
(D) 14 15 16 17 17 16 15 14
(E) 14 17 15 16 16 15 17 14
```
A figura abaixo ilustra uma tabela, resultado da execução de um código HTML.

#### **MANGARATIBA - RJ**

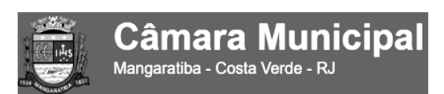

#### **OPERADOR COMPUTADOR**

A sintaxe correta para o código HTML, está indicada na seguinte opção

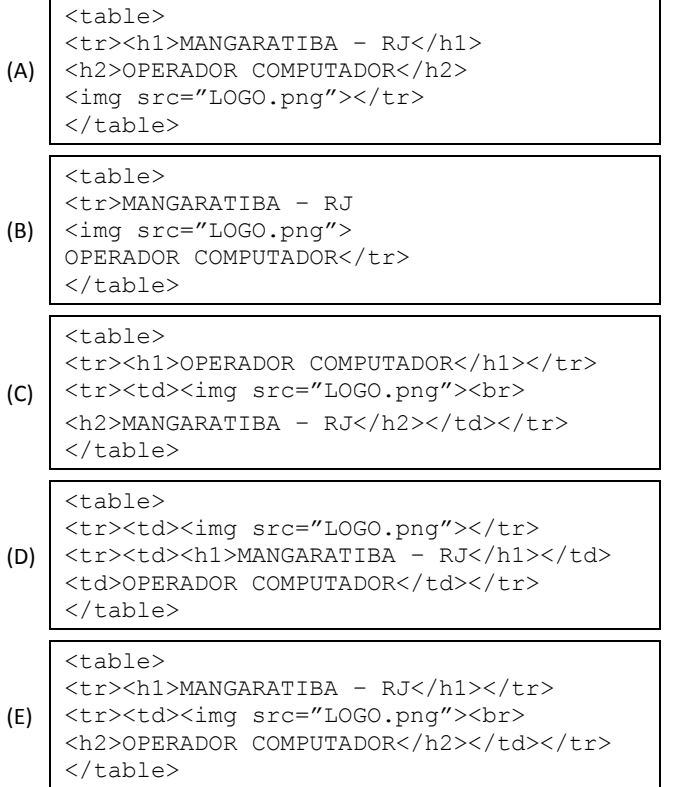

#### **Questão 39**

Em um banco de dados relacional, deseja-se realizar uma consulta na qual o resultado seja uma tabela com todos os registros da tabela CLIENTES, cujo campo SALARIO seja maior do que R\$ 1.000,00, sendo o resultado ordenado por nome e de forma crescente.

A sintaxe SQL correspondente é

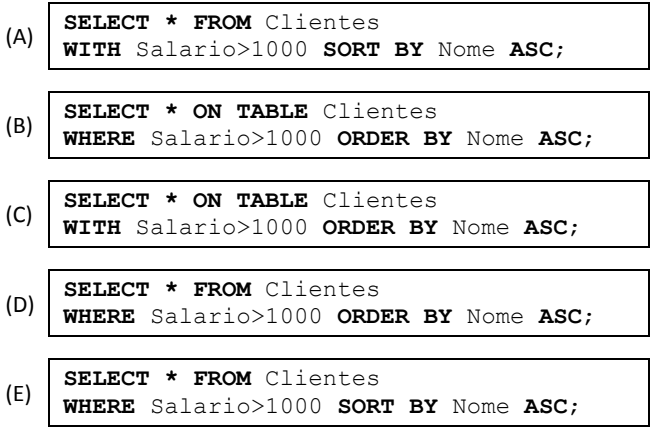

#### **Questão 40**

A figura a seguir ilustra um recurso de segurança utilizado no acesso à internet.

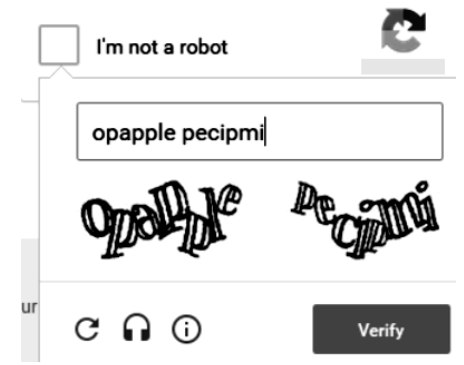

Esse recurso possui as características listadas a seguir.

- Mostra um formulário no qual é solicitado o preenchimento de um código para validar uma solicitação.
- É um tipo de medida de segurança conhecido como autenticação por desafio e resposta.
- É um mecanismo que ajuda na proteção contra spam e *decriptografia* de senhas, solicitando a conclusão de um teste simples que prova que o usuário é um ser humano, não um computador tentando invadir uma conta protegida por senha.
- Consiste de duas partes simples, uma sequência de letras e/ou números gerada aleatoriamente que aparece sob a forma de imagem distorcida e uma caixa de texto.
- PARA passar no teste e provar a identidade humana, basta ao usuário digitar na caixa de texto os caracteres que ele vê na imagem.

Esse recurso é conhecido por

- (A) *cookie*.
- (B) *captcha*.
- (C) *plug-and-play*.
- (D) *intruder lockout*.
- (E) *hot swapping*.